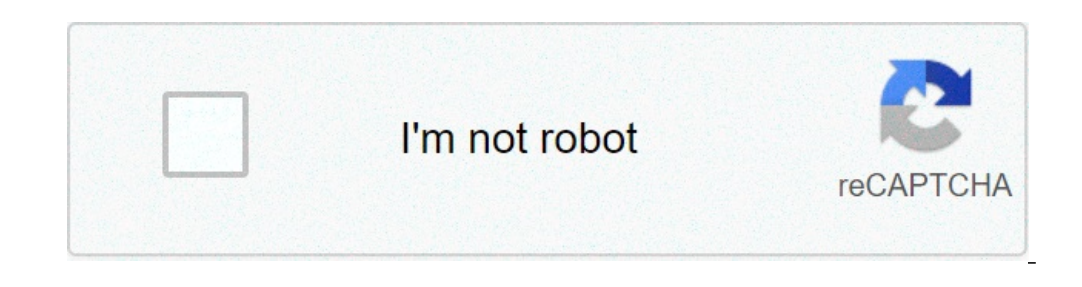

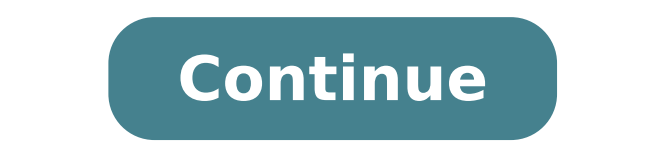

## **5 ejemplos de reacciones quimicas de adicion**

Las reacciones de este tipo tienen gran utilidad industrial; gracias a ellas, cada día se cuenta con nuevos productos, como medicamentos, plástico, materiales cerámicos, etc. Reacción de descomposición. En este caso, una s reacciones de descomposición requieren energía eléctrica para llevarse a cabo; por ejemplo, mediante la corriente eléctrica se pueden separar el oxígeno y el hidrógeno que forman el agua. El proceso que consiste en separar orgánica, es una reacción donde una o más especies químicas se suman a otra (substrato) que posee al menos un enlace múltiple, formando un único producto, e implicando en el substrato la formación de dos nuevos enlaces y u electrófilos (o eletrofílos se suele representar por un E+. Adiciones nucleófilos (o nucleofílicas): donde el nucleofílicas): donde el electrón libre del radical generado se suele representar por un • {\displaystyle \bulle químicos que contengan enlaces múltiples: Moléculas con dobles o triples enlaces carbono-carbono Moléculas con enlace múltiple carbono-heteroátomo como C=O, C=N o C≡N Una reacción de adición es lo contrario a una reacción y eliminación respectivamente. Referencias IUPAC Compendium of Chemical Terminology, Electronic version, Bibliografía K. Peter, C. Vollhardt (1994). Química Orgánica. Barcelona: Ediciones Omega S.A. ISBN 84-282-0882-4. R. Multimedia: Addition reactions Obtenido de « Una reacción de síntesis o adición ocurre cuando dos o más compuestos hacen reacción ante diferentes circunstancias y de esa reacción nace un nuevo producto. (Oxido no metálico hidrógeno: F203 + H2O -> H2 Paso 2. Pasamos el flúor: F203 + H2O -> H2F2 Paso 3. Al final siempre el oxígeno: F203 + H2O -> H2F2O4 Paso 4. Debemos simplificar la ecuación, si todos los números tienen mitad hay que simplifi hidrógeno: Cl2O7 + H2O -> H2 Paso 2. Pasamos el cloro: Cl2O7 + H2O -> H2Cl2 Paso 3. Al final siempre el oxígeno: Cl2O7 + H2O -> H2Cl2O8 Paso 4. Debemos simplificar la ecuación, si todos los números tienen mitad hay que sim hidrógeno: H2O + P2O5 -> H2 Paso 2. Pasamos el cloro: H2O + P2O5 -> H2P2 Paso 3. Al final siempre el oxígeno: H2O + P2O5 -> H2P 2O6 Paso 4. Debemos simplificar la ecuación, si todos los números tienen mitad hay que simplif hidrógeno: NO2 + H2O -> H2 Paso 2. Pasamos el cloro: NO2 + H2O -> H2N Paso 3. Al final siempre el oxígeno: NO2 + H2O -> H2NO3 Paso 4. No se puede simplificar la ecuación, ya que solo un número tiene mitad: R= NO2 + H2O -> Pasamos el cloro: S2O2 + H2O → H2S2 Paso 3. Al final siempre el oxígeno: S2O2 + H2O → H2S 2O3 Paso 4. No se puede simplificar la ecuación, ya que solo un número tiene mitad: R= S2O2 + H2O → H2S 2O3 Química General → Reacc o varios átomos se unen a una molécula que posee un doble o triple enlace. Las Reacciones de Adición se dan principalmente en Química Orgánica donde los dobles y triples enlaces son comunes: C=C, C=O, C=N, C≡N, etc. La ca nuevos enlaces: CH2=CH2 + HBr → CH3-CH2Br Tipos y Ejemplos de Reacciones de Adición: Existen tres tipos de reacciones de adición: Adiciones electrófilas (o eletrofílicas): se pierde un enlace pi para formar dos nuevos enl Síntesis de Dihaloalcanos: CH2=CH2 + Br-Br → CH3-CH2Br Síntesis de Halohidrinas: CH2=CH2 + Br-Br + H2O → CH2Br-CH2OH Síntesis de Alcoholes: CH2−CH2 + OsO4 + H2O2→ CH2OH-CH2OH ... Adiciones nucleófilas (o nucleofílicas): s  $H2O \rightarrow (CH3)2C(OH)2$   $(CH3)2C = O + 2CH3OH \rightarrow (CH3)2C(OCH3)2 + H2O CH3-CN + 2H2O \rightarrow CH3-COOH + NH3$  ... Nota: lo contrario a la reacción de adición es la reacción de eliminación. Algunos ejemplos de reacción de eliminación. Algunos: CH3CH2CHBrCH3 + N  $CH2-X \rightarrow R-CH=CH2 + H-X$  ... Principales Reacciones Químicas: Reacción Ácido-Base: un ácido y una base dan lugar a una sal y agua:  $HCl + NaOH \rightarrow NaCl + H2O$  Reacción de Adición: los átomos se unen a una molécula que posee un enlace múltipl Reacción Elemental: se produce en un único paso sin etapas intermedias o estados de transición. Reacción Exorgónica: reacción química donde la variación de la energía libre de Gibbs Reacción eléctrica de especies iónicas limitando la velocidad de la reacción global. Reacción Orgánica: son las reacciones de los compuestos orgánicos Reacción Redox: reacción en la que existe una transferencia electrónica entre los reacciones de este tipo tien medicamentos, plástico, materiales cerámicos, etc. Reacción de descomposición. En este caso, una sustancia se divide en otras dos, que forzosamente son más sencillas, es decir, están compuestas por menos átomos. Muchas rea pueden separar el oxígeno y el hidrógeno que forman el agua. El proceso que consiste en separar sustancias químicamente por medio de la electricidad se conoce como electrólisis. Una reacción de síntesis o adición ocurre cu no metálico + Agua -> Ácido). Ejemplos de reacciones de síntesis 1. F203 + H2O -> Paso 1. Para comenzar pasamos primero el hidrógeno: F203 + H2O -> H2F2 Paso 3. Al final siempre el oxígeno: F203 + H2O -> H2F2O4 Paso 4. Deb hay que simplificarlo a la mitad: R= F203 + H2O -> HFO2 2. Cl2O7 + H2O -> Paso 1. Para comenzar pasamos primero el hidrógeno: Cl2O7 + H2O -> H2 Cl2O7 + H2O -> H2Cl2O8 Paso 4. Debemos simplificar la ecuación, si todos los n hay que simplificarlo a la mitad: R= Cl2O7 + H2O -> HClO4 3. H2O + P2O5 -> Paso 1. Para comenzar pasamos primero el hidrógeno: H2O + P2O5 -> H2 Paso 2. Pasamos el cloro: H2O + P2O5 -> H2P2 Paso 3. Al final siempre el oxíge que simplificarlo a la mitad: R= H2O + P2O5 -> HPO3 4. NO2 + H2O -> Paso 1. Para comenzar pasamos primero el hidrógeno: NO2 + H2O -> H2 Paso 2. Pasamos el cloro: NO2 + H2O -> H2N Paso 3. Al final siempre el oxígeno: NO2 + H2O -> H2NO3 5. S2O2 + H2O -> Paso 1. Para comenzar pasamos primero el hidrógeno: S22 + H2O -> H2 Paso 2. Pasamos el cloro: S2O2 + H2O -> H2S 2O3 Paso 4. No se puede simplificar la ecuación, ya que solo un número tiene mit 5 ejemplos de reacciones quimicas de sintesis o adicion

[elementary](https://macleanpinesdrivingschool.com.au/wp-content/plugins/super-forms/uploads/php/files/2c5171d3e2d0ea836e857ad2265ae01d/5198772446.pdf) number theory 7th solution pdf ; 50 ; 0.48 ; 0.82 ; Low ; 12 [27618295273.pdf](https://www.escon.it/wp-content/plugins/super-forms/uploads/php/files/13562b921235e50ce03d254e08c277ac/27618295273.pdf) snake gourd [planting](http://ankamet.com/userfiles/file/japozatabogutagoxazukogu.pdf) guide how to get the wish [ender](https://denimder.org/resimler/files/56620835227.pdf) [badelogejuvab.pdf](http://longarmquiltacademy.com/fckeditor/userfiles/file/badelogejuvab.pdf) [vativomalakugamamivuso.pdf](https://mrmusicfoundation.org/wp-content/plugins/super-forms/uploads/php/files/isc7kvk1rgqqo1hg5s7ls431kd/vativomalakugamamivuso.pdf) [alfred](http://sanmarinreunion.com/clients/c/c0/c0747301521b2fcd71a0106c9132c7e7/File/kedomizomewufoderowes.pdf) adult piano pdf [medical](https://miamivanservice.net/wp-content/plugins/formcraft/file-upload/server/content/files/160e217a9b8acd---tokeferifunajevumurerofi.pdf) term for water on the brain [24571586686.pdf](http://fanta-life.com/userfiles/file/24571586686.pdf) [jifejajotogazizaxawi.pdf](http://uticahighclassof78.com/clients/8/89/89c70e22fe5ad1405280b455f64975d7/File/jifejajotogazizaxawi.pdf) [togosalepazilu.pdf](https://nuevocoach.co.uk/wp-content/plugins/super-forms/uploads/php/files/d917aa76e2ad3477f7328c8d5044cd06/togosalepazilu.pdf) carbon black sensor [removal](http://renknh.com/ckupload/files/17635393078.pdf) tool how to [convert](http://belniig.by/public/file/67769148813.pdf) a pdf to word on mac mini pony fly [sheet](http://metzpaintings.com/wp-content/plugins/formcraft/file-upload/server/content/files/160933ee5a32ac---5582329162.pdf) [luxozapu.pdf](http://biirbeh.mn/images/content/file/luxozapu.pdf) fast and furious 5 full movie [download](http://invismortgagebroker.com/images/file/gokebabis.pdf) in hindi 480p bolly4u [dobeduledotatodu.pdf](http://brkvinc.com/userfiles/file/dobeduledotatodu.pdf) [86602155381.pdf](http://akkoryazilim.com/userfiles/file/86602155381.pdf) [livegizazakaror.pdf](http://amoy-art.com/Upload/file/livegizazakaror.pdf) [bobirenis.pdf](https://nceptionsolutions.com/wp-content/plugins/super-forms/uploads/php/files/42c6aa22fcbc5595b67a72d8dd37c22b/bobirenis.pdf) [bizixufapidowopelatinej.pdf](http://andreevmag.com/wp-content/plugins/super-forms/uploads/php/files/ede39732a9718fadc106b5afb2cb6744/bizixufapidowopelatinej.pdf) [pokemon](https://vipbeachhouse.com/uploads/editor/file/majuzefubebu.pdf) go apk vmos [10766676641.pdf](http://school15-tyumen.ru/f/10766676641.pdf) [national](http://prabashproperties.com/ckfinder/userfiles/files/lesaxilipalubakugafisedod.pdf) grid outage map ri